Stb

## Geogebra AB **Manipulationen am Funktionsterm**

In jeder Teilaufgabe ist der Graph einer Funktion g abgebildet dessen Funktionsterm bestimmt werden soll. Der Graph geht jeweils aus dem Graphen einer dir bekannten Funktion f durch Manipulation des Funktionsterms hervor. D.h.  $q(x) = a \cdot f(b(x - c)) + d$ 

Um den gesuchten Funktionsterm zu finden, gehe wie folgt vor:

- 1. Finde die passende "Mutterfunktion", die manipuliert wurde.
- 2. Schreibe sie bei "*f(x)* = " in das Kästchen auf deinem Blatt.
- 3. Gib sie in Geogebra im rosa Kästchen ein.
- 4. Verändere die Schieberegler der Parameter a, b, c, d solange, bis du den gesuchten Graphen erhältst.
- 5. Notiere sowohl die "Manipulation"  $a \cdot f(b(x-c)) + d$  als auch den sich ergebenden Funktionsterm g(x). z.B.  $f(x) = x^2 \Rightarrow g(x) = 3 \cdot f(x-1) + 2 = 3 \cdot (x-1)^2 + 2$

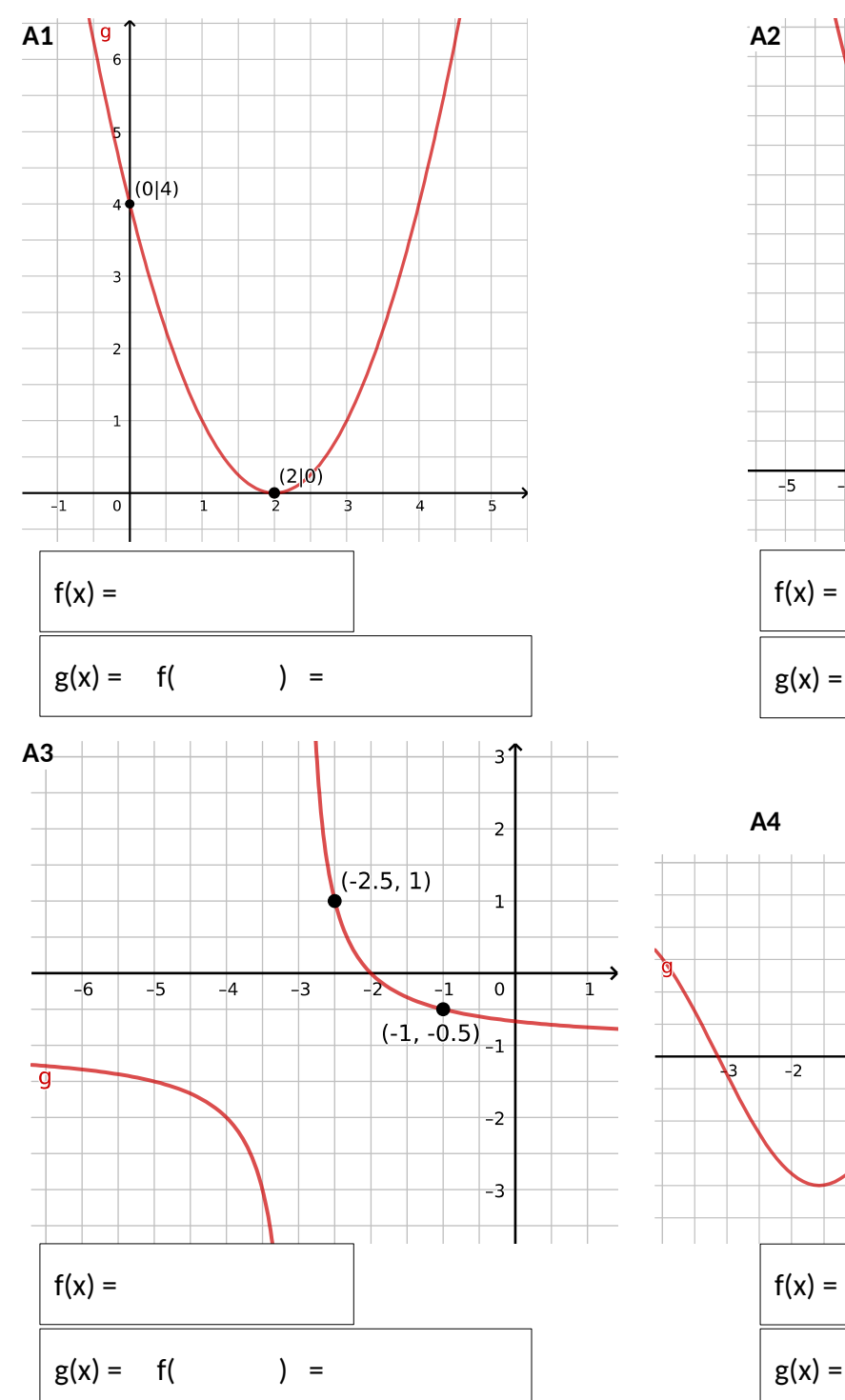

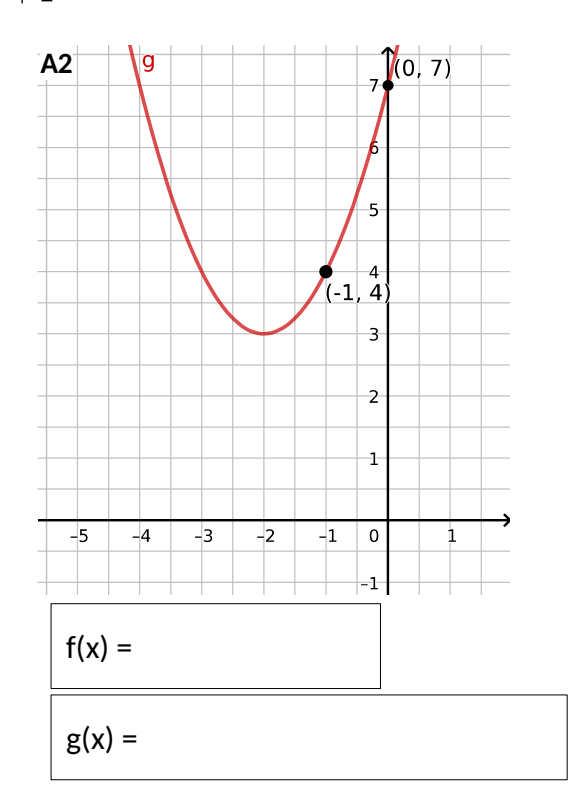

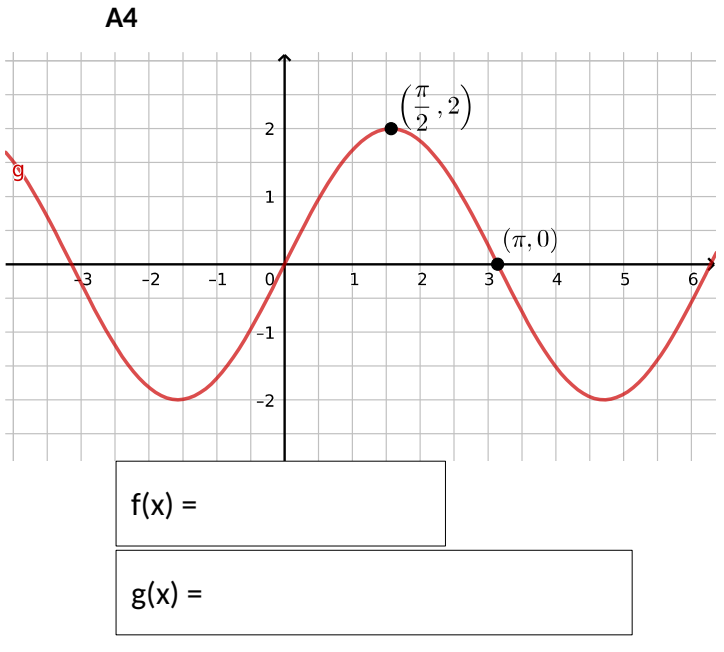

Stb Geogebra AB

Manipulationen am Funktionsterm

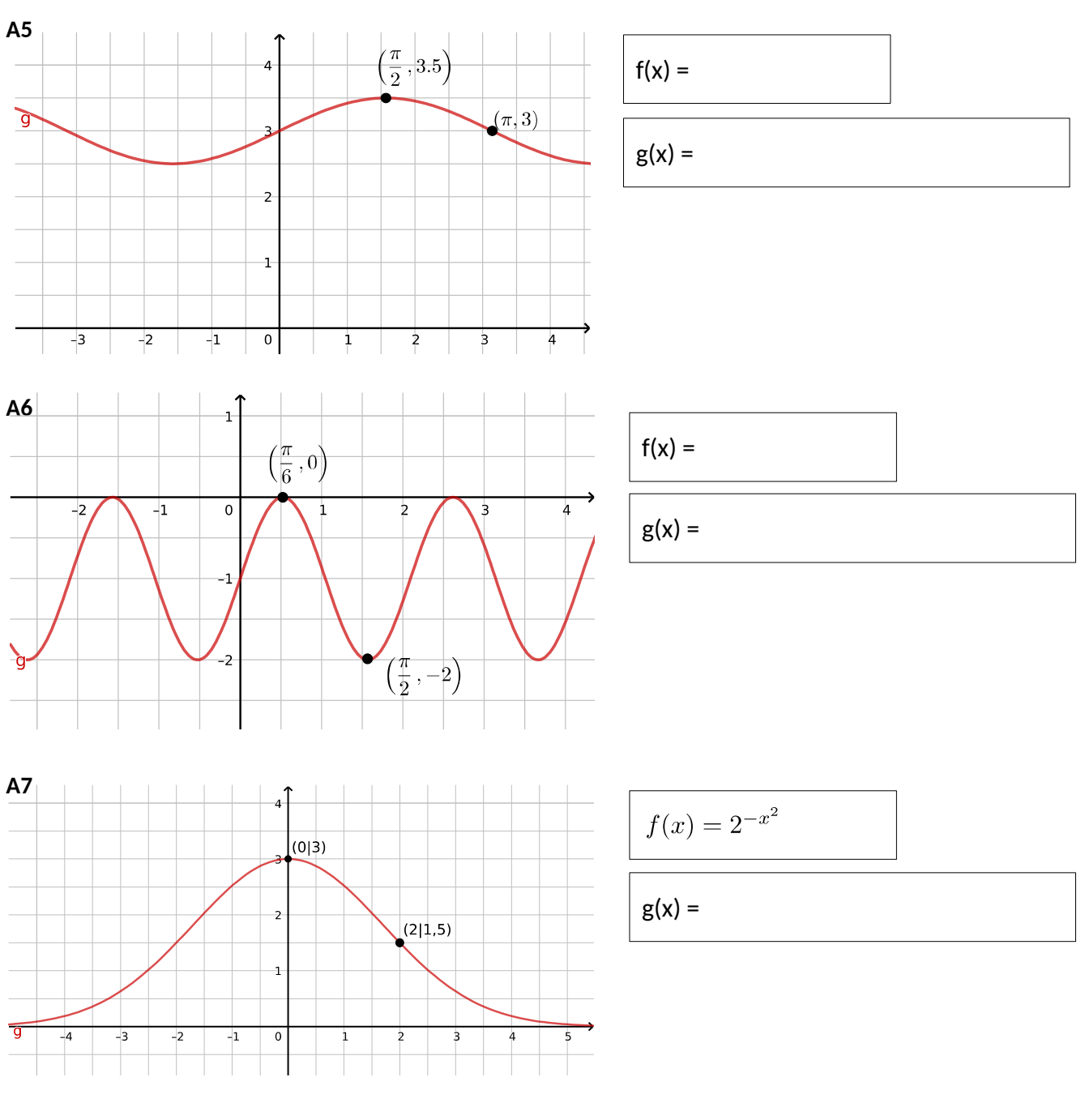

A8 Gib den Funktionsterm  $g(x) = 3f(x - 2) + 2$  der Funktion g explizit an für

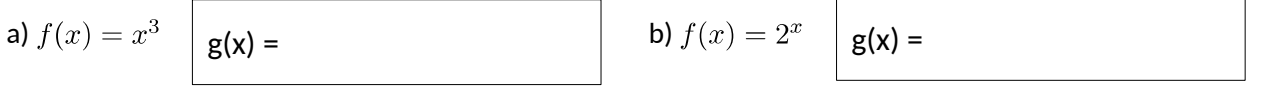

Beschreibe, wie der Graph  $G_g$  aus dem Graphen der Funktion f hervorgeht: